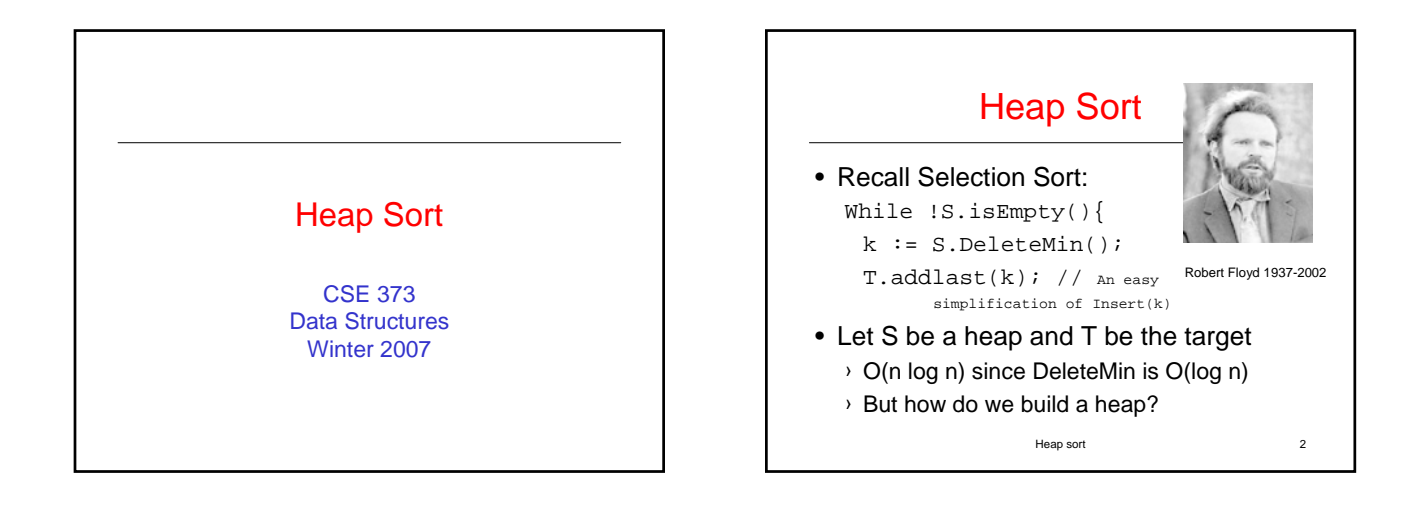

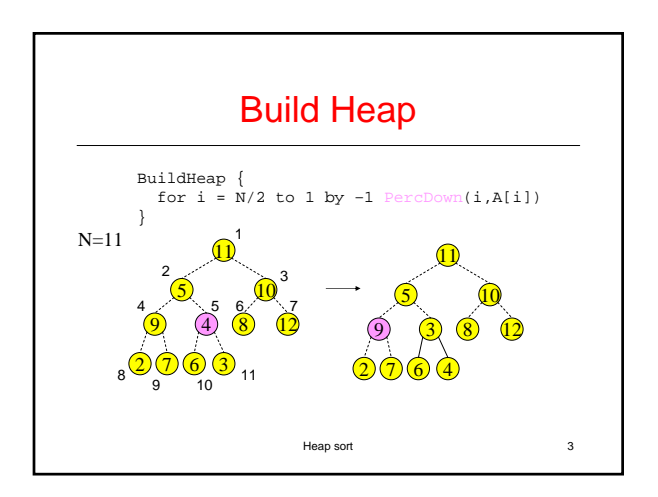

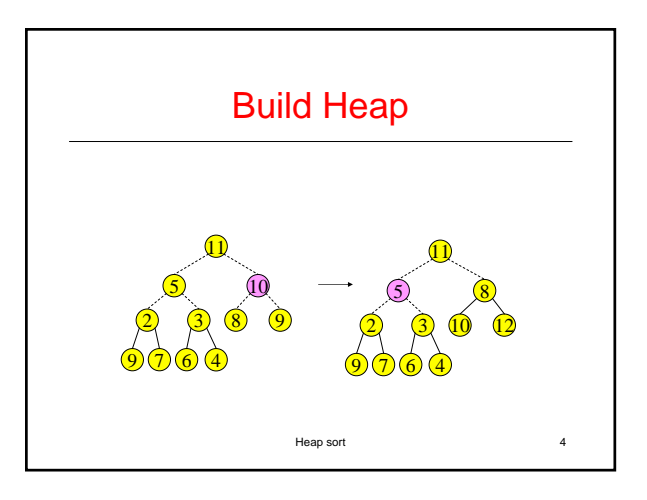

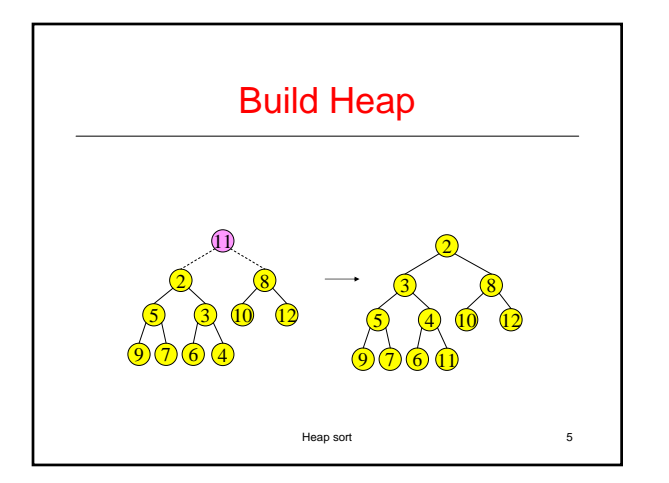

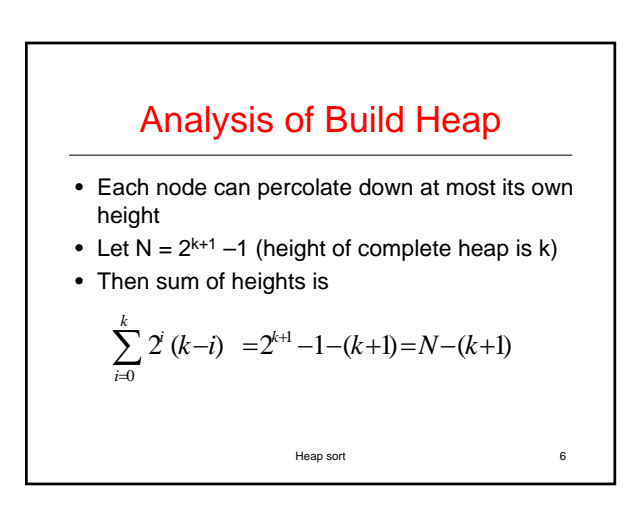

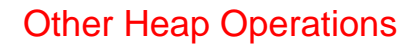

- Find(X, H): Find the element X in heap H of N elements
	- › What is the running time? O(N)
- FindMax(H): Find the maximum element in H where FindMin is O(1)
	- › What is the running time? O(N)
- We sacrificed performance of these operations in order to get O(1) performance for FindMin

Heap sort 7

## Other Heap Operations

- DecreaseKey(P,∆,H): Decrease the key value of node at position P by a positive amount ∆, e.g., to increase priority
	- › First, subtract ∆ from current value at P
	- › Heap order property may be violated
	- › so percolate up to fix
	- › Running Time: O(log N)

Heap sort 8

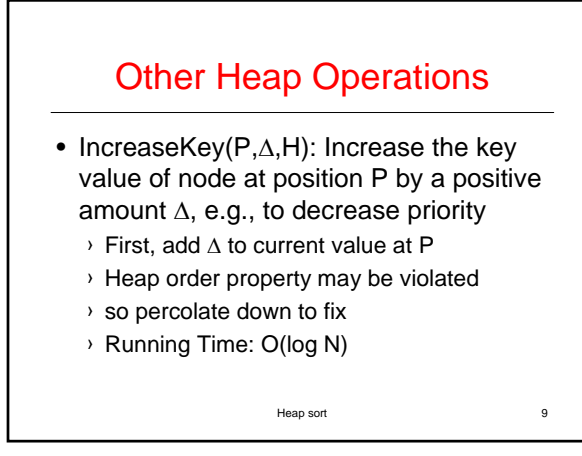

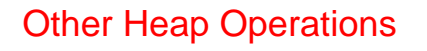

- Delete(P,H): E.g. Delete a job waiting in queue that has been preemptively terminated by user
	- › Use DecreaseKey(P,∞,H) followed by DeleteMin
	- › Running Time: O(log N)

Heap sort 10

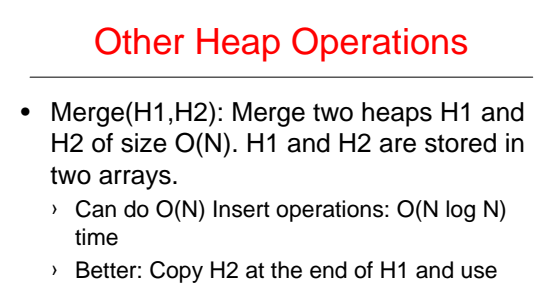

BuildHeap. Running Time: O(N)

Heap sort 11